## **Online Feedback** | Mapping assessment types to tools and feedback mechanisms

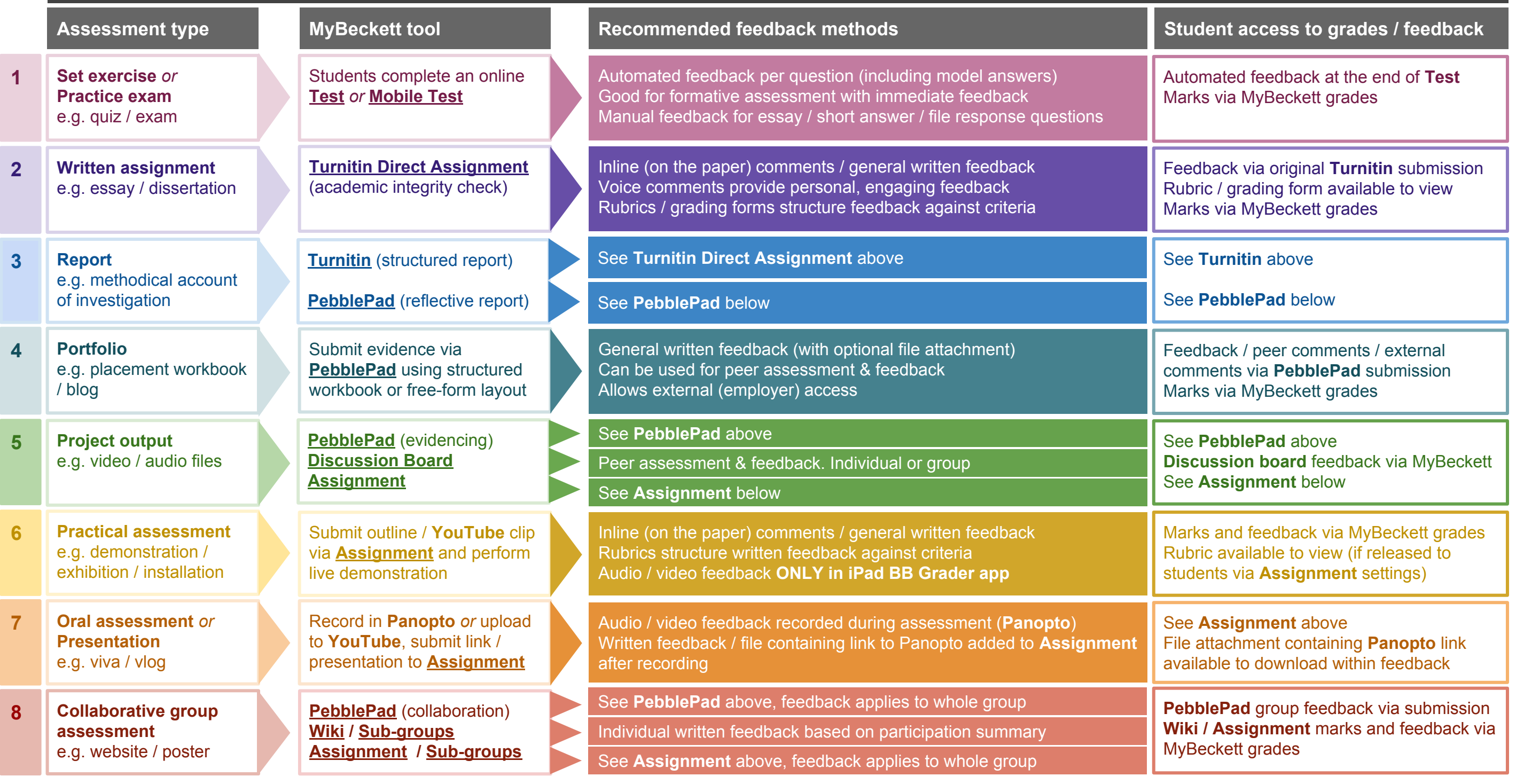

**Teaching and Learning Resources** | teachlearn.leedsbeckett.ac.uk / guides / learning-systems-guides